Der Aufbau des Steckbretts:

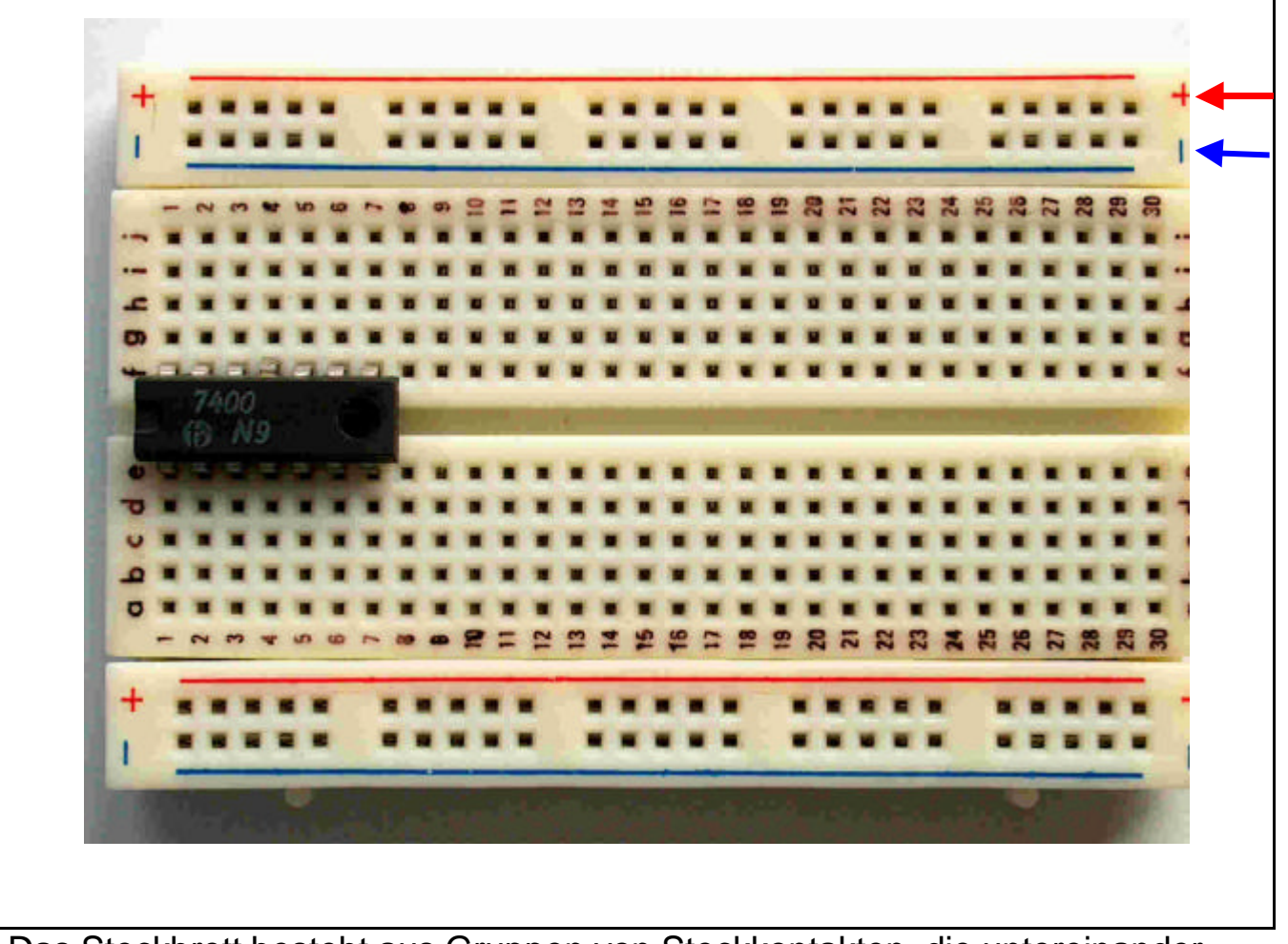

Das Steckbrett besteht aus Gruppen von Steckkontakten, die untereinander verbunden sind:

Alle 25 Steckkontakte der **+** - Schiene sind miteinander verbunden:

$$
\color{red}{\boldsymbol{+}}
$$

Entsprechend sind alle 25 Kontakte der **-** -Schiene miteinander verbunden:

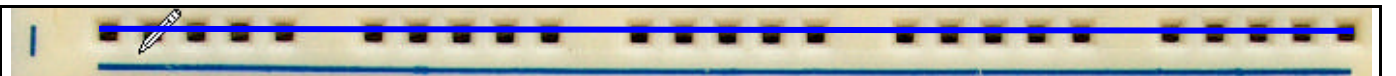

Die von 1 – 30 nummerierten Fünfergruppen von Kontakten a-e bzw. f-j sind ebenfalls miteinander verbunden:

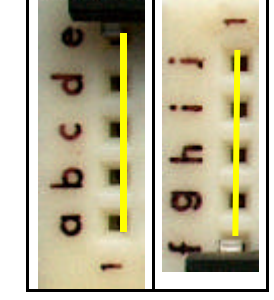

Um also das IC 7400 mit der Betriebsspannung U=+5V zu versorgen, müssen wir die +-Schiene mit dem Plus-Pol unserer Spannungsquelle verbinden und entsprechend die – -Schiene mit dem Minus –Pol. Von den Schienen brauchen wir dann nur noch Brücken zu den entsprechenden Pins des IC's zu stecken .

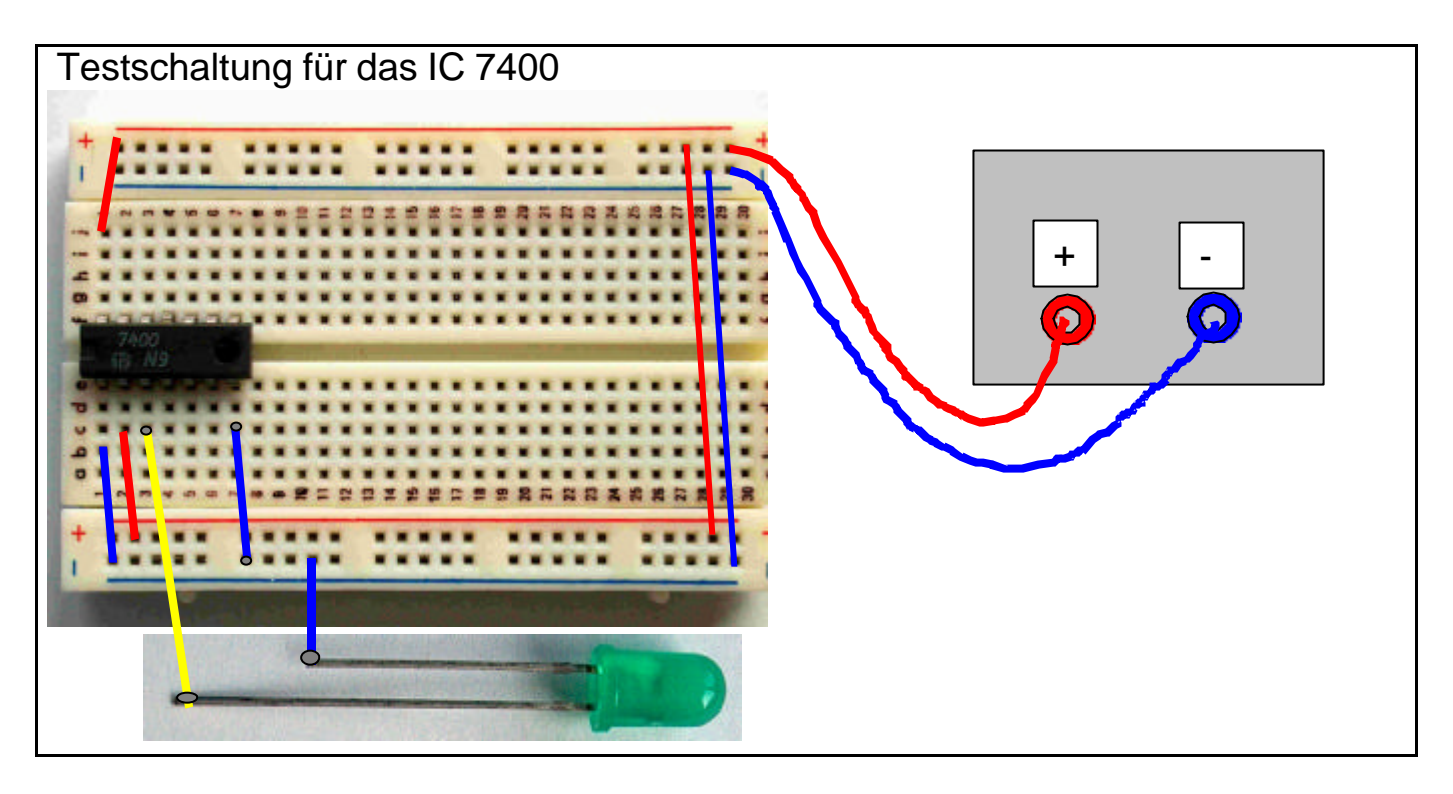

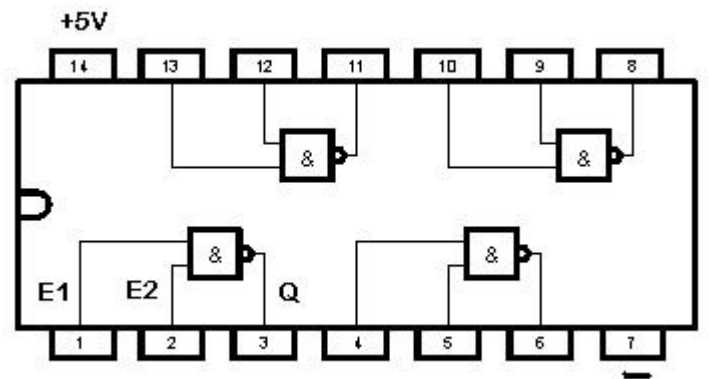

 Pinbelegung des IC 7400 4-fach NAND  $Ub=+5V$ 

Die Anzeige realisieren wir mit einer Leuchtdiode LED .

Die Leuchtdiode leuchtet nur dann, wenn die Anode mit dem Pluspol und die Kathode mit dem Minuspol der Spannungsquelle verbunden ist.

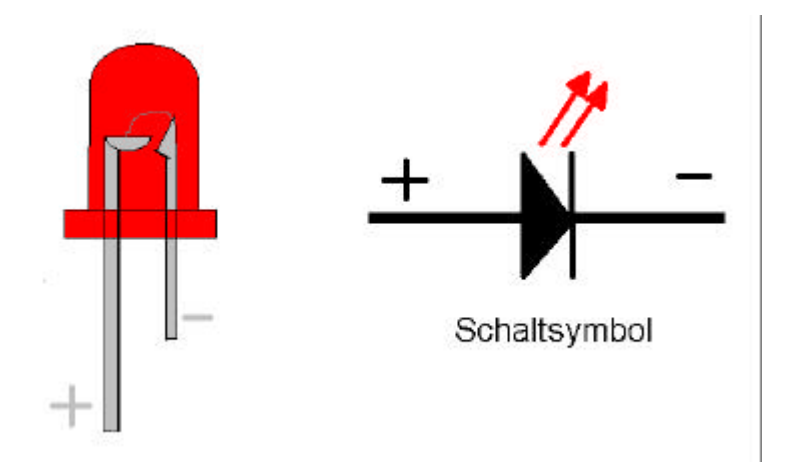

Der korrekte Anschluss einer LED an die Betriebsspannung erfolgt so :

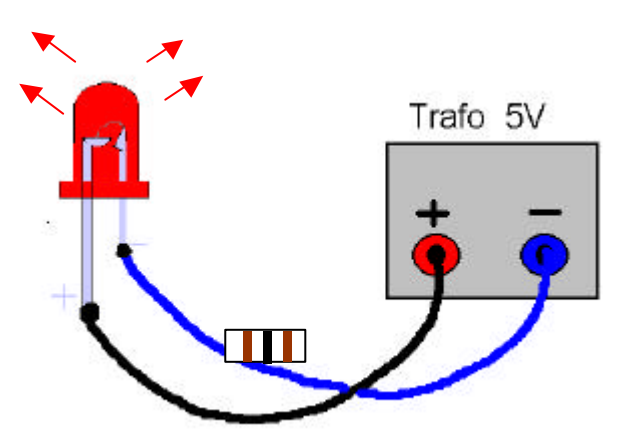

Zum Schutz der LED sollte ein Widerstand von 100 Ω eingebaut werden:

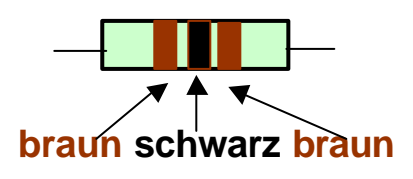

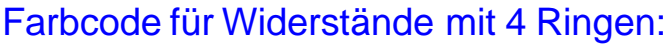

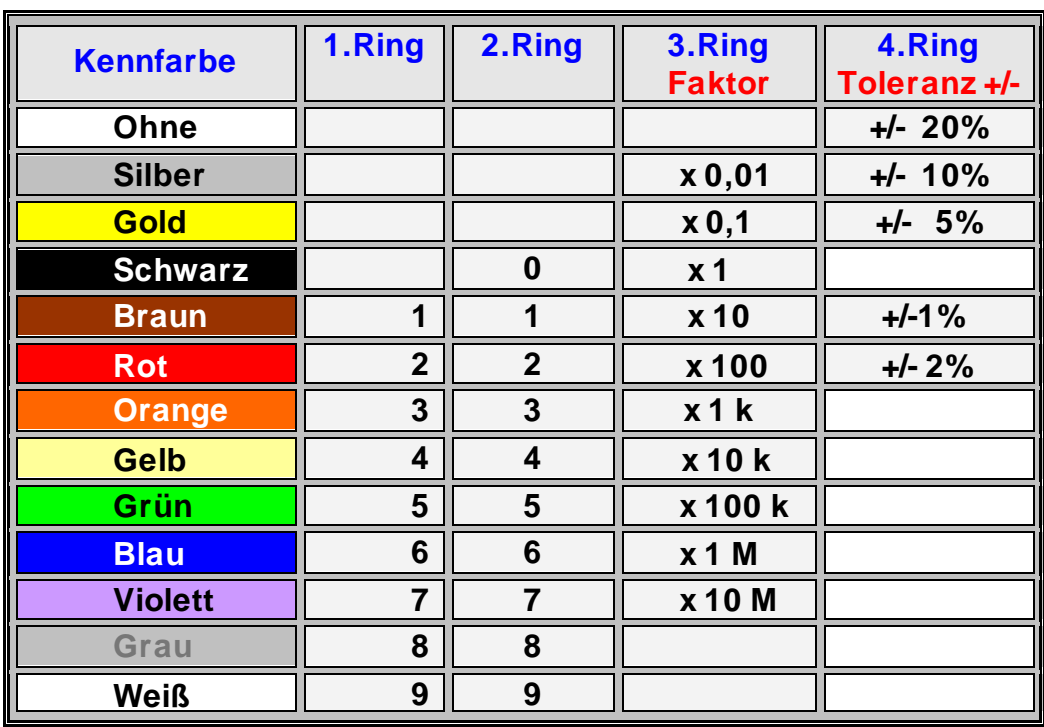

## **Farbcode für Widerstände mit 5 Ringen:**

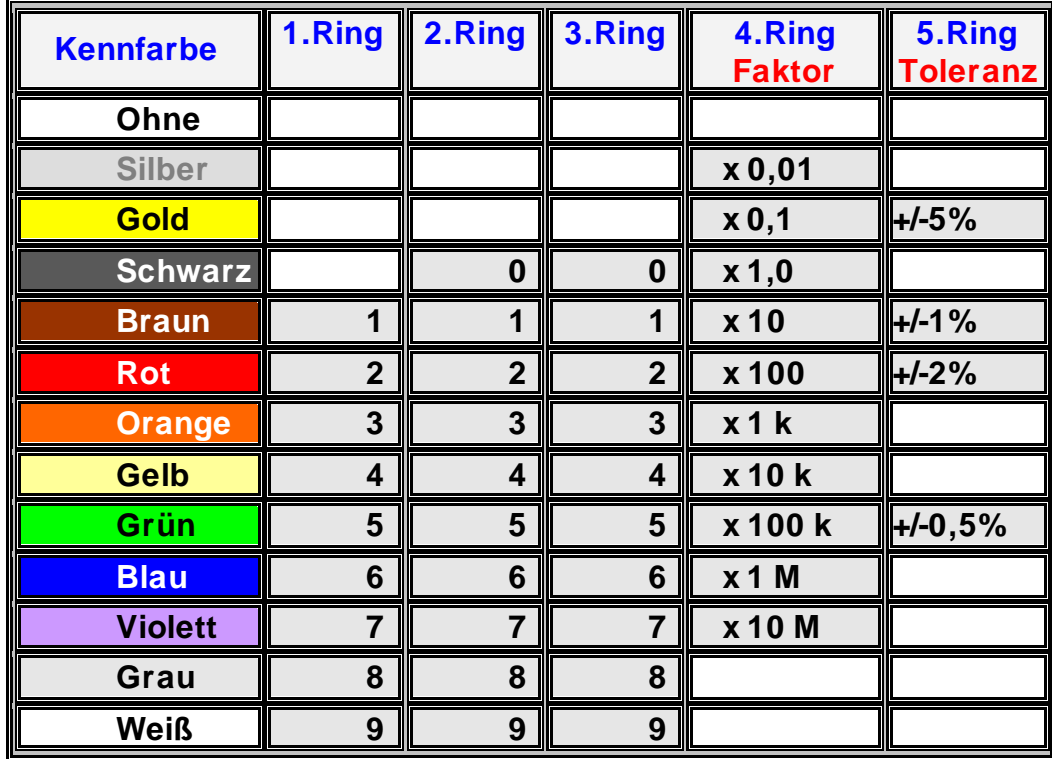